Pavel Bureš; Jaroslav Král Algoritmy. 13. ATKR. Autokorelace a spektrální analýza

*Aplikace matematiky*, Vol. 13 (1968), No. 3, 287–290

Persistent URL: <http://dml.cz/dmlcz/103172>

# **Terms of use:**

© Institute of Mathematics AS CR, 1968

Institute of Mathematics of the Czech Academy of Sciences provides access to digitized documents strictly for personal use. Each copy of any part of this document must contain these *Terms of use*.

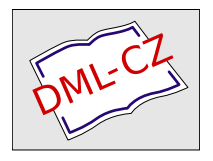

[This document has been digitized, optimized for electronic delivery and](http://dml.cz) stamped with digital signature within the project *DML-CZ: The Czech Digital Mathematics Library* http://dml.cz

## ALGORITMY

### 13*.* ATKR

## AUTOKORELACE A SPEKTRÁLNÍ ANALÝZA

PAVEL BUREŠ, p*r*om*.* mat., Ústav výpočtové techniky ČSAV a ČVUT, P*r*aha 2, Ho*r*ská **3.** 

Počítání korelací a použití Fourierovy analýzy pro výpočet spektra

**proceduře** *atkr(n, m, ar);* 

```
value n, m; integer n, m; reál array ar;
```
**comment** *n* je počet naměřených veličin v souboru, m je počet korelačních koeficientů a má být maximálně *Í5%n,* ar je identifikátor jednorozměrného pole, které obsahuje jako složky jednotlivé naměřené veličiny indexované 1, 2,..., *n;*  **begin array**  $w[0:m]$ ; **reál** *mi, sigma, fp, gp, tp, sp, cp, rp, lp, lpí, lp2, up, pi;*  **integer** *i, j , np, p;* 

**boolean** *q;* 

**comment** zde je možno tisknout vstupní hodnoty;

 $mi := sigma := 0;$ 

**for**  $i := 1$  **step** 1 **until** *n* **do** 

**begin**  $mi := mi + ar[i];$  sigma := sigma + ar[i] $\uparrow$ 2 end;

$$
mi := mi/n; sigma := sqrt(sign a/n - mi \uparrow 2);
$$

**comment** spočetl se průměr a odchylka pro normalisování vstupní posloupnosti; **for**  $i := 1$  step 1 until *n* do  $ar[i] := (ar[i] - mi)/sigma;$  $fp := qp := 0;$ 

**for**  $i := 1$  **step** 1 **until** *n* **do begin** 

 $fp := fp + ar[i]; gp := gp + ar[i]$  **2 end;** 

 $tp := fp$ ;  $sp := gp$ ;

**comment** následuje cyklus pro výpočet autokorelace;

**for**  $p := 0$  step 1 until m do

**begin**  $np := n - p$ ;  $cp := 0$ ;

**for**  $i := 1$  **step** 1 **until**  $np$  **do**  $cp := cp + ar[i] \times ar[i + p];$  $rp := (np \times cp - fp \times tp)/sqrt(np \times gp - fp\{2\} \times (np \times sp - tp\{2\});$ **comment** na tomto místě můžeme tisknout koeficienty autokorelace r*p*;  $w[p] := cp/np;$ 

 $tp := tp - ar[p + 1]; fp := fp - ar[np]; sp := sp - ar[p + 1]$  $gp := gp - a\overline{r} \lceil np \rceil \overline{2}$ **end** *p*;  $pi := 3.14159265$ ;  $q :=$  **false**; **for**  $p := 0$  **step** 1 **until** *m* **do**  $\text{begin} } l p := 0;$ **for**  $i := 1$  **step** 1 **until**  $m - 1$  **do**  $lp := lp + w[i] \times \cos(i \times p \times pi/m);$  $lp := w[0] + 2 \times lp + w[m] \times cos(p \times pi); j := p - 1;$ **if**  $p = 0$  **then begin**  $lp1 := lp$ ; **goto**  $ob$  **end**; **if**  $p = 1$  **then**  $lp2 := lp$ ;  $op: up := 0.23 \times (lp2 + lp) + 0.54 \times lp1;$ **comment** zde se tiskne pořadí *j*, spektrum  $lp1$  a vyhlazené spektrum  $up$ ;  $lp2 := lp1$ ;  $lp1 := lp$ ; if *q* then goto *uk*; **if**  $p = m$  then begin  $q := true$ ;  $j := m$ ;  $lp := lp2$ ; **goto** *Op* **end;**  *Ob*: **end** *p*; *uk*: end *atkr* 

Algoritmus je určen pro zjišťování závislosti náhodné veličiny na čase. Je možno porovnávat navzájem spektra jednotlivých náhodných veličin, odkrývat některé vnitřní závislosti např. trendy apod.

Přesnost výsledků závisí na velikosti zpracovávané posloupnosti a přesnosti zobrazení čísla v počítači.

Počítá se posloupnost autokorelačních koeficientů

$$
r_p = \frac{(n-p) c_p - f_p t_p}{\sqrt{((n-p) g_p - f_p^2)((n-p) s_p - t_p^2)}}
$$

spektrum

$$
l_p = w_0 + 2 \sum_{q=1}^{m-1} w_q \cos \frac{q p \pi}{m} + w_m \cos p \pi
$$

a vyhlazené spektrum

$$
u_p = 0.23(l_{p-1} + l_{p+1}) + 0.54l_p,
$$

při čemž

$$
l_{-1} = l_1 \,, \quad l_{m-1} = l_{m+1}
$$

a kde

$$
p = 0, 1, 2, ..., m, \quad c_p = \sum_{i=1}^{n-p} x_i x_{i+p} ; \quad f_p = \sum_{i=1}^{n-p} x_i ; \quad t_p = \sum_{i=1}^{n-p} x_{i+p} ;
$$

$$
g_p = \sum_{i=1}^{n-p} x_i^2 ; \quad s_p = \sum_{i=1}^{n-p} x_{i+p}^2 ; \quad w_p = \frac{c_p}{n-p}
$$

kde  $x_i$ ,  $i = 1, 2, \ldots, n$  odpovídají identifikátoru *ar*.

288

Kontrolní příklad:

 $n = 18$  $m = 5$ *ar* = 1; 2; 3; 1; 2; 3; 1; 2; 3; 1; 2; 3; 1; 2; 3; 1; 2; 3 průměr  $= 2.0$ odchylka =  $0,8165$ 

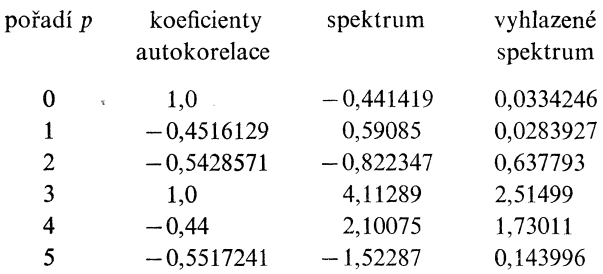

Algoritmus byl naprogramován v kódu jazyka Ural 2 v několika variantách a je používán jako standartní program; rovněž byl naprogramován v jazyku Uralgol*.* 

[1] *Ralston-Wilf:* Numerical Methods for Digital Computers, kap. 19.

## 14. LGAM

### VÝPOČET FUNKCE **ln** *F*(*z* **+** 1*)* PRO *z* REÁLNÉ

JAROSLAV KRÁL, prom. mat., Ústav výpočtové tech*n*iky ČSAV a ČVUT, Praha 2, Horská **3** 

**real procedure** *LGAM* (*z*); value *z*; real *z*; **begin comment** program počítá přirozený logaritmus funkce  $\Gamma(z + 1)$  pro reálné z s použitím asymptotické formule (viz např.: *H. Bateman;* Higher Transcendental Functions, vol. 1, McGraw - Hill, 1953):

$$
\ln \Gamma(z + 1) = (z + 0.5) \ln (z) - z + 0.5 \ln (2\pi) + \sum_{n=1}^{4} \frac{B_n z^{-(2n-1)}}{2n(2n-1)} + O(|z|^{-9})
$$

kde  $B_i$  jsou Bernoulliho čísla tj.  $B_1 = \frac{1}{6}$ ,  $B_2 = -\frac{1}{30}$ ,  $B_3 = \frac{1}{42}$ ,  $B_4 = -\frac{1}{30}$ ;

**reál** *v***;**   $v := 1/(z \times z);$  $LGAM := \left(\left(\left(-0.000595238095 \times v + 0.0007936508\right) \times v - 0.002777777778\right) \times \right)$  $x \times v + 0.083333333333$ /z + (z + 0.5) x ln (z) - z + 0.9189385332047 end;

289

Program byl naprogramován pro počítač Ural 2 a testován. Pro  $z \ge 4$  byla zjištěna přesnost lepší než  $10^{-9}$  což je přesnost stroje. Ještě pro  $z = 2$  byla relativní chyba téměř 10~<sup>6</sup> . Program je vhodný pro výpočet *n\* pro velká *n.* S využitím vztahu

$$
\Gamma(x) = \frac{\Gamma(x+1)}{x} = \frac{\Gamma(x+2)}{x(x+1)} = \dots
$$

tj.

ln  $F(x) = \ln F(x + 1) - \ln(x) = \ln F(x + 2) - \ln(x + 1) - \ln(x) = ...$ 

je možné použít podprogram LGAM pro výpočet hodnot přirozeného logaritmu gama funkce pro  $x > -1$  a po odlogaritmování pro výpočet hodnot gamma funkce pro všechna reálná x, která nejsou rovna záporným celým číslům. Pro x blízká záporným celým číslům je však navržený postup numericky nestabilní.

Příklad použití:

$$
exp(LGAM (4)) = 1,20000000 \times 10^{2}
$$
,  
\n $exp(LGAM (5)) = 7,20000000 \times 10^{2}$ .

Poznamenejme, že použitý rozvoj je platný i pro z komplexní s arg  $z + \pm \pi$ 

Kontrolní hodnoty funkce LGAM  $(x) = \ln (F(x + 1))$ (spočteno na počítači Ural 2)

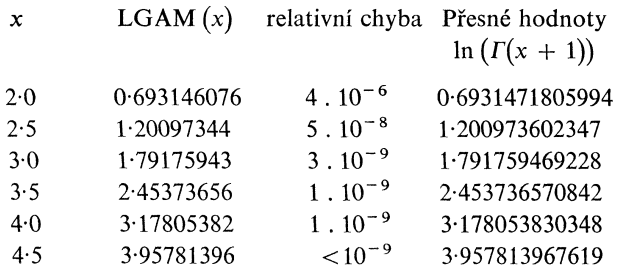

Od hodnoty  $x = 4.5$  je hodnota ln  $(\Gamma(x + 1))$  spočtena s přesností stroje Ural 2  $(\text{cca } 0.2 \cdot 10^{-9})$ .